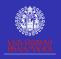

Interactive Graphs with Stata

M.E.& C.C.

## Interactive Graphs with Stata

M. Escobar (modesto@usal.es) C. Calvo (cristinacalvolopez@usal.es)

University of Salamanca

2022 Spanish Stata Users Group meeting

Madrid, 22<sup>th</sup> October

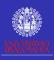

### Presentation

Aims

Interactive
Graphs
with
Stata

Introduction

NCA
Coincidence
Types
Graphs
Adjacency
Example

coin

iictcoii

Final

The aims of this presentation are:

- To show network coincidence analysis, which is a statistical framework to study concurrence of events.
- To present coin, an ado program that is able to perform this analysis.
- To show interactive graphs with Stata with the command netcoin.
- As an example, an analysis of people in the picture albums of an eminent character in the early 20<sup>th</sup> century will be presented.
- This kind of representations can also be applied to
  - Social media analysis.
  - Content analysis of media and textbooks.
  - Multiresponse, glm and sem analysis in questionnaires.
  - Historical representation of eminent figures.

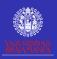

## Coincidence analysis

Interactive Graphs with Stata

M.E.& C.C.

Introductio

NCA
Coincidence
Types
Graphs
Adjacency
Example

coir

Hetcon

Remark

 Coincidence analysis is a set of techniques whose object is to detect which people, subjects, objects, attributes or events tend to appear at the same time in different delimited spaces.

- These delimited spaces are called n scenarios, and are considered as units of analysis (i).
- In each scenario a number of J events  $X_j$  may occur (1) or may not (0) occur.
- We call incidence matrix ( $\mathbf{X}$ ) an  $n \times J$  matrix composed by 0 and 1, according to the incidence or not of every event  $X_{j}$ .
- In order to make comparative analysis of coincidences, these scenarios may be classified in H sets

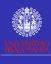

## An example of incidences matrix

Meeting the people

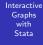

M.E.& C.C.

Introductio

NCA Coincidence

Types Graphs

Adjace Exam

coiı

Damada

Final

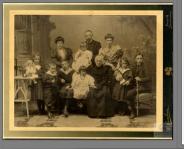

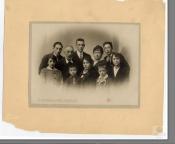

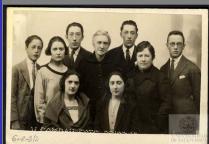

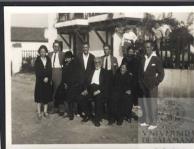

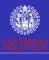

## An example of incidences matrix

Coding the people

Interactive Graphs with Stata

M.E.& C.C.

Introduction

Coincidence
Types
Graphs

Exa

...

Remark

Final

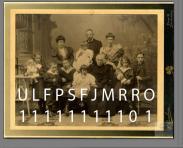

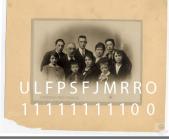

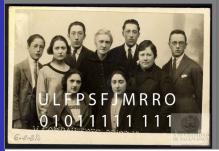

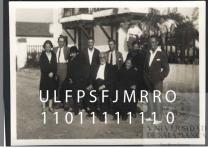

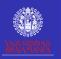

## Input of the analyses

Incidences matrix (appearance or not appearance of 8 events in 4 scenarios)

Interactive Graphs with Stata

M.E.& C.C.

Coincidence

The input of the analysis is a X matrix constructed with i rows representing scenarios, and the *j* columns representing events:

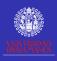

# Coincidences matrix Definition

Interactive Graphs with Stata

M.E.& C.C.

Introductio

NCA
Coincidence
Types
Graphs
Adjacency
Example

coin

netco

Remark

From the incidence matrix (X), the coincidences matrix
 (F) can be obtained by

$$F = X'X$$

- where each element  $f_{jk}$  represents the number of scenarios where  $X_j$  and  $X_k$  are both 1, that is to say, the two events coincide.
- As may be imagined, there are special elements (f<sub>jj</sub>) in the diagonal, which represent the number of incidences of X<sub>j</sub> in the n scenarios.

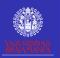

## Example of coincidences matrix

Coincidences matrix (co-appearances in the pictures)

Interactive Graphs with Stata

M.E.& C.C.

Introduction

Coincidence
Types
Graphs

Adjacency Example

COIII

1100001

Remark

Final

The symmetric  $\mathbf{F}$  matrix is compose by i rows and j columns representing incidences (diagonal) and coincidences of events:

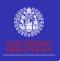

### 3 grades of coincidence

Mere and probable events

Interactive Graphs with Stata

M.E.& C.C.

Introductio

NCA

Types
Graphs

Adjacen Examp

coir

\_ \_

Final

 Two events ( X<sub>j</sub> and X<sub>k</sub>) are defined as 1) merely coincident if they occur in the same scenario at least once:

$$[\exists_i(x_{ij}=1 \land x_{ik}=1)] \lor f_{jk} \ge 1$$

• Additionally, two events  $(X_j \text{ and } X_k)$  are defined as 2) **conditionally** coincident if they occur more frequently than if they are independent:

$$f_{jk} > \frac{f_{jj}f_{kk}}{n}$$

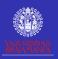

## 3 grades of coincidence (cont.)

Statistically probable events

Interactive Graphs with Stata

M.E.& C.C.

Introductio

NCA
Coincidence
Types
Graphs

Graphs Adjacency Example

coir

.....

itemark

 And two events are 3) statistically conditional if the joint frequency of their events meets one of the following inequalities:

$$P(r_{jk} \le 0) < c$$

$$P(\theta_{jk} \le 1) < c$$

$$P(p(X_j) - p(X_j | X_k) \le 0) < c$$

• where  $r_{jk}$  is the Haberman residual,  $\theta_{jk}$  is the odd ratio, and the third equation represents a one tailed Fisher exact test. Furthermore, c is the selected level of significance, normally 0.05)

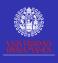

## Statistical dependence

Measurement

Interactive Graphs with Stata

M.E.& C.C.

Types

used to assess statistically conditional events:

$$r_{jk} = \frac{f_{jk} - \frac{f_{jj}f_{kk}}{n}}{\sqrt{\frac{f_{jj}f_{kk}(n - f_{jj})(n - f_{kk})}{n^3}}}$$

• Haberman residuals  $(r_{ik})$  with normal distribution may be

Graphs with Stata M.E.& C.C.

Interactive

Granhs

• "A graph  $\mathcal G$  consist of two sets of information: a set of Nodes (events),  $\mathcal{N} = \{n_1, n_2, ..., n_g\}$ , and a set of lines (adjacencies),  $\mathcal{L} = \{l_1, l_2, ..., l_L\}$  between pair of nodes ". (Wasserman and Faust 1994).

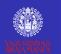

## Adjacencies

#### Elaboration of the adjacency matrices

Interactive Graphs with Stata M.E.& C.C.

Adiacency

• From the residual matrix, an adjacency  $J \times J$  matrix **A** may be elaborated with all the elements equal to 0, but 1 in the case where  $r_{ik}$  is significantly below the level c.

$$\mathbf{A}[j,k] = 1 \Leftrightarrow [P(r_{jk} \le 0) < c] \land j \ne k$$

- By extension, other adjacency matrices can be elaborated following
  - The mere coincidence criterion

$$\mathbf{A}[j,k] = 1 \Leftrightarrow f_{jk} \geq 1$$

Or the conditional coincidence criterion

$$\mathbf{A}[j,k] = 1 \Leftrightarrow [P(r_{jk} \le 0) < 0.5] \land j \ne k$$

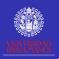

## Graph representation

Fruchterman-Reingold layout

Interactive Graphs with Stata

M.E.& C.C.

Introductio

.....

Coinciden Types Graphs

Adjacency

coir

netco

Remar

Final

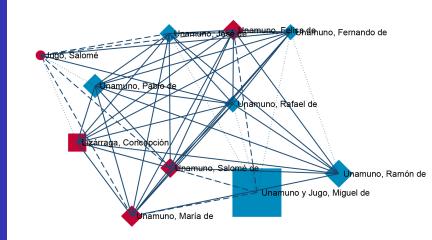

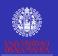

## Social network programs

#### Stata program

Interactive
Graphs
with
Stata

Introductio

NCA
Coincidence
Types
Graphs
Adjacency
Example

coin

Hetcoi

Kemark

Stata has no tools for SNA.

- However, some advanced users have begun to write some routines. I wish to highlight the following works from which I have obtained insights:
  - Corten (2010) wrote a routine to visualize social networks [netplot].
  - Mihura (2012) created routines (SGL) to calculate networks centrality measures, including two Stata commands [netsis and netsummarize].
  - Afterwards, White (2013) presented a suite [network] of Stata programs for meta-analysis which includes the network graphs of Anna Chaimani in the UK. users group meeting.
  - And Grund (2013-2018, forthcoming) have presented a collection of programs to plot and analyze social networks [nwcommands].

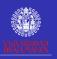

# coin What is it?

Interactive Graphs with Stata

M.E.& C.C.

Introduction

NCA
Coincidence
Types
Graphs
Adjacency
Example

coin

iictcoii

\_\_\_\_\_

- coin is an ado program in its development phase, which is capable of performing coincidence analysis.
- Its input is a dataset with scenarios as rows and events as columns.
- Its outputs are:
  - Different matrices (frequencies, percentages, residuals (3), distances, adjacencies and edges).
  - Several bar graphs, network graphs (circle, mds, pca, ca, biplot) and dendrograms (single, average, waverage, complete, wards, median, centroid).
  - Measures of centrality (degree, closeness, betweenness, information) (eigenvector and power)
  - Options to export to excel and .csv files.
- Its syntax is simple, but flexible. Many options such as output, bonferroni, p value, minimum, special event, graph controls, ...

Interactive Graphs with Stata

M.E.& C.C.

Introduction

Coincidence Types Graphs Adjacency Example

coin

......

Final

coin varlist [if] [in] [weight] [, options ]

Options can be classified into the following groups:

- Outputs: f, g, v, h, e, r, s, n, ph, o, po, pf, t, a, d, l, c, all, x, xy.
- Controls: head(varlist), variable(varname), ascending, descending, minimum (#), support(#), pvalue(#), levels(# # #), bonferroni, lminimum(#), iterations(#).
- Plots
  - Bar: bar, cbar(varname)
  - Graph: plot(circle|mds|ca|pca|biplot)
  - $\bullet \ \ Dendrograms: \ dendrogram (single | complete | average | wards)$

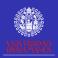

#### Coincidences matrix of Unamuno's nuclear family

Interactive Graphs with Stata

M.E.& C.C.

Introduction

NCA
Coincidence
Types
Graphs
Adjacency
Example

coin

.....

Final

. coin Unamuno-Jugo, f

329 scenarios. 51 probable coincidences amongst 11 events. Density: 0.93. Components: 1. 11 events(n>=5): Unamuno Lizarraga Fernando Pablo Salome Felisa Jose Maria Rafael Ramon Jugo

| Frequencies            | Una~o | Liz~a | Fer~o | Pablo | Sal~e | Fel~a | Jose | Maria | Raf~1 | Ramon | Jugo |
|------------------------|-------|-------|-------|-------|-------|-------|------|-------|-------|-------|------|
| Unamuno y Jugo, Migu~e | 176   |       |       |       |       |       |      |       |       |       |      |
| Lizárraga, Concepción  | 12    | 19    |       |       |       |       |      |       |       |       |      |
| Unamuno, Fernando de   | 5     | 4     | 7     |       |       |       |      |       |       |       |      |
| Unamuno, Pablo de      | 9     | 8     | 3     | 17    |       |       |      |       |       |       |      |
| Unamuno, Salomé de     | 9     | 8     | 3     | 7     | 11    |       |      |       |       |       |      |
| Unamuno, Felisa de     | 10    | 9     | 2     | 8     | 8     | 12    |      |       |       |       |      |
| Unamuno, José de       | 7     | 8     | 3     | 8     | 7     | 7     | 10   |       |       |       |      |
| Unamuno, María de      | 10    | 10    | 3     | 10    | 9     | 10    | 8    | 13    |       |       |      |
| Unamuno, Rafael de     | 6     | 6     | 3     | 7     | 7     | 7     | 6    | 8     | 8     |       |      |
| Unamuno, Ramon de      | 5     | 4     | 1     | 5     | 5     | 5     | 4    | 5     | 5     | 23    |      |
| Jugo, Salomé           | 1     | 1     | 1     | 1     | 1     | 1     | 1    | 1     | 1     | 0     | 5    |

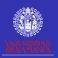

#### Haberman's residuals matrix of Unamuno's nuclear family

Interactive Graphs with Stata

M.E.& C.C.

Introduction

....

Coincidence Types Graphs Adjacency Example

coin

netcon

Remark

. coin Unamuno-Jugo, normalized

329 scenarios. 51 probable coincidences amongst 11 events. Density: 0.93. Components: 1. 11 events(n>=5): Unamuno Lizarraga Fernando Pablo Salome Felisa Jose Maria Rafael Ramon Jugo

|       |                                                               |                                                                                                    |                                                                                                    |                                                                                                    |                                                                                                    | •                                                                                                    |                                                                                                    |                                                                                                    |                                                                                                    |                                                                                                    |
|-------|---------------------------------------------------------------|----------------------------------------------------------------------------------------------------|----------------------------------------------------------------------------------------------------|----------------------------------------------------------------------------------------------------|----------------------------------------------------------------------------------------------------|----------------------------------------------------------------------------------------------------|----------------------------------------------------------------------------------------------------|----------------------------------------------------------------------------------------------------|----------------------------------------------------------------------------------------------------|----------------------------------------------------------------------------------------------------|
| Una~o | Liz~a                                                         | Fer~o                                                                                                    | Pablo                                                                                                    | Sal~e                                                                                                    | Fel~a                                                                                                    | Jose                                                                                                    | Maria                                                                                                    | Raf~l                                                                                                    | Ramon                                                                                                    | Jugo                                                                                                    |
| 18.1  |                                                               |                                                                                                    |                                                                                                    |                                                                                                    |                                                                                                    |                                                                                                    |                                                                                                    |                                                                                                    |                                                                                                    |                                                                                                    |
| 0.9   | 18.1                                                          |                                                                                                    |                                                                                                    |                                                                                                    |                                                                                                    |                                                                                                    |                                                                                                    |                                                                                                    |                                                                                                    |                                                                                                    |
| 1.0   | 5.9                                                           | 18.1                                                                                                    |                                                                                                    |                                                                                                    |                                                                                                    |                                                                                                    |                                                                                                    |                                                                                                    |                                                                                                    |                                                                                                    |
| -0.0  | 7.5                                                           | 4.6                                                                                                    | 18.1                                                                                                    |                                                                                                    |                                                                                                    |                                                                                                    |                                                                                                    |                                                                                                    |                                                                                                    |                                                                                                    |
| 1.9   | 9.7                                                           | 5.9                                                                                                    | 8.9                                                                                                    | 18.1                                                                                                    |                                                                                                    |                                                                                                    |                                                                                                    |                                                                                                    |                                                                                                    |                                                                                                    |
| 2.1   | 10.5                                                          | 3.6                                                                                                    | 9.8                                                                                                    | 12.4                                                                                                    | 18.1                                                                                                    |                                                                                                    |                                                                                                    |                                                                                                    |                                                                                                    |                                                                                                    |
| 1.1   | 10.2                                                          | 6.2                                                                                                    | 10.9                                                                                                    | 11.9                                                                                                    | 11.4                                                                                                    | 18.1                                                                                                    |                                                                                                    |                                                                                                    |                                                                                                    |                                                                                                    |
| 1.7   | 11.2                                                          | 5.3                                                                                                    | 11.9                                                                                                    | 13.5                                                                                                    | 14.4                                                                                                    | 12.5                                                                                                    | 18.1                                                                                                    |                                                                                                    |                                                                                                    |                                                                                                    |
| 1.2   | 8.5                                                           | 7.0                                                                                                    | 10.7                                                                                                    | 13.4                                                                                                    | 12.8                                                                                                    | 12.0                                                                                                    | 14.1                                                                                                    | 18.1                                                                                                    |                                                                                                    |                                                                                                    |
| -3.2  | 2.5                                                           | 0.8                                                                                                    | 3.7                                                                                                    | 5.1                                                                                                    | 4.8                                                                                                    | 4.2                                                                                                    | 4.5                                                                                                    | 6.2                                                                                                    | 18.1                                                                                                    |                                                                                                    |
| -1.5  | 1.4                                                           | 2.8                                                                                                    | 1.5                                                                                                    | 2.1                                                                                                    | 2.0                                                                                                    | 2.2                                                                                                    | 1.9                                                                                                    | 2.6                                                                                                    | -0.6                                                                                                    | 18.1                                                                                                    |
|       | 18.1<br>0.9<br>1.0<br>-0.0<br>1.9<br>2.1<br>1.1<br>1.7<br>1.2 | 18.1<br>0.9 18.1<br>1.0 5.9<br>-0.0 7.5<br>1.9 9.7<br>2.1 10.5<br>1.1 10.2<br>1.7 11.2<br>1.2 8.5<br>-3.2 2.5 | 18.1<br>0.9 18.1<br>1.0 5.9 18.1<br>-0.0 7.5 4.6<br>1.9 9.7 5.9<br>2.1 10.5 3.6<br>1.1 10.2 6.2<br>1.7 11.2 5.3<br>1.2 8.5 7.0<br>-3.2 2.5 0.8 | 18.1<br>0.9 18.1<br>1.0 5.9 18.1<br>-0.0 7.5 4.6 18.1<br>1.9 9.7 5.9 8.9<br>2.1 10.5 3.6 9.8<br>1.1 10.2 6.2 10.9<br>1.7 11.2 5.3 11.9<br>1.2 8.5 7.0 10.7<br>-3.2 2.5 0.8 3.7 | 18.1<br>0.9 18.1<br>1.0 5.9 18.1<br>-0.0 7.5 4.6 18.1<br>1.9 9.7 5.9 8.9 18.1<br>2.1 10.5 3.6 9.8 12.4<br>1.1 10.2 6.2 10.9 11.9<br>1.7 11.2 5.3 11.9 13.5<br>1.2 8.5 7.0 10.7 13.4<br>-3.2 2.5 0.8 3.7 5.1 | 18.1<br>0.9 18.1<br>1.0 5.9 18.1<br>-0.0 7.5 4.6 18.1<br>1.9 9.7 5.9 8.9 18.1<br>2.1 10.5 3.6 9.8 12.4 18.1<br>1.1 10.2 6.2 10.9 11.9 11.4<br>1.7 11.2 5.3 11.9 13.5 14.4<br>1.2 8.5 7.0 10.7 13.4 12.8<br>-3.2 2.5 0.8 3.7 5.1 4.8 | 18.1<br>0.9 18.1<br>1.0 5.9 18.1<br>-0.0 7.5 4.6 18.1<br>1.9 9.7 5.9 8.9 18.1<br>2.1 10.5 3.6 9.8 12.4 18.1<br>1.1 10.2 6.2 10.9 11.9 11.4 18.1<br>1.7 11.2 5.3 11.9 13.5 14.4 12.5<br>1.2 8.5 7.0 10.7 13.4 12.8 12.0<br>-3.2 2.5 0.8 3.7 5.1 4.8 4.2 | 18.1<br>0.9 18.1<br>1.0 5.9 18.1<br>-0.0 7.5 4.6 18.1<br>1.9 9.7 5.9 8.9 18.1<br>2.1 10.5 3.6 9.8 12.4 18.1<br>1.1 10.2 6.2 10.9 11.9 11.4 18.1<br>1.7 11.2 5.3 11.9 13.5 14.4 12.5 18.1<br>1.2 8.5 7.0 10.7 13.4 12.8 12.0 14.1<br>-3.2 2.5 0.8 3.7 5.1 4.8 4.2 4.5 | 18.1<br>0.9 18.1<br>1.0 5.9 18.1<br>-0.0 7.5 4.6 18.1<br>1.9 9.7 5.9 8.9 18.1<br>2.1 10.5 3.6 9.8 12.4 18.1<br>1.1 10.2 6.2 10.9 11.9 11.4 18.1<br>1.7 11.2 5.3 11.9 13.5 14.4 12.5 18.1<br>1.2 8.5 7.0 10.7 13.4 12.8 12.0 14.1 18.1<br>-3.2 2.5 0.8 3.7 5.1 4.8 4.2 4.5 6.2 | 0.9 18.1<br>1.0 5.9 18.1<br>-0.0 7.5 4.6 18.1<br>1.9 9.7 5.9 8.9 18.1<br>2.1 10.5 3.6 9.8 12.4 18.1<br>1.1 10.2 6.2 10.9 11.9 11.4 18.1<br>1.7 11.2 5.3 11.9 13.5 14.4 12.5 18.1<br>1.2 8.5 7.0 10.7 13.4 12.8 12.0 14.1 18.1<br>-3.2 2.5 0.8 3.7 5.1 4.8 4.2 4.5 6.2 18.1 |

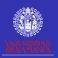

#### Adjacency matrix from Haberman's residuals matrix

Interactive Graphs with Stata

M.E.& C.C.

Introductio

NCA
Coincidence
Types
Graphs
Adjacency
Example

coin

neccon

Remair

. coin  ${\tt Unamuno-Jugo}\,,$  adjacencies

329 scenarios. 51 probable coincidences amongst 11 events. Density: 0.93. Components: 1. 11 events(n>=5): Unamuno Lizarraga Fernando Pablo Salome Felisa Jose Maria Rafael Ramon Jugo

| Adjacency matrix       | Una~o | Liz~a | Fer~o | Pablo | Sal~e | Fel~a | Jose | Maria | Raf~l | Ramon | Jugo |
|------------------------|-------|-------|-------|-------|-------|-------|------|-------|-------|-------|------|
| Unamuno y Jugo, Migu~e | 0     |       |       |       |       |       |      |       |       |       |      |
| Lizárraga, Concepción  | 1     | 0     |       |       |       |       |      |       |       |       |      |
| Unamuno, Fernando de   | 1     | 1     | 0     |       |       |       |      |       |       |       |      |
| Unamuno, Pablo de      | 0     | 1     | 1     | 0     |       |       |      |       |       |       |      |
| Unamuno, Salomé de     | 1     | 1     | 1     | 1     | 0     |       |      |       |       |       |      |
| Unamuno, Felisa de     | 1     | 1     | 1     | 1     | 1     | 0     |      |       |       |       |      |
| Unamuno, José de       | 1     | 1     | 1     | 1     | 1     | 1     | 0    |       |       |       |      |
| Unamuno, María de      | 1     | 1     | 1     | 1     | 1     | 1     | 1    | 0     |       |       |      |
| Unamuno, Rafael de     | 1     | 1     | 1     | 1     | 1     | 1     | 1    | 1     | 0     |       |      |
| Unamuno, Ramón de      | 0     | 1     | 1     | 1     | 1     | 1     | 1    | 1     | 1     | 0     |      |
| Jugo, Salomé           | 0     | 1     | 1     | 1     | 1     | 1     | 1    | 1     | 1     | 0     | 0    |
|                        |       |       |       |       |       |       |      |       |       |       |      |

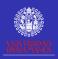

#### Adjacency matrix from significant Haberman's residuals matrix

Interactive Graphs with Stata

M.E.& C.C.

Introduction

Coincidence
Types
Graphs
Adjacency

coin

Hetcon

Remark

. coin Unamuno-Jugo, adjacencies pvalue(.05)

329 scenarios. 44 statistically probable(p<=.05) coincidences. Density: 0.80. Components: 1. 11 events(n>=5): Unamuno Lizarraga Fernando Pablo Salome Felisa Jose Maria Rafael Ramon Jugo

| Una~o | Liz~a                                | Fer~o                                       | Pablo                                   | Sal~e                                   | Fel~a                                   | Jose                                    | Maria                                 | Raf~1                                 | Ramon                                 | Jugo                                  |
|-------|--------------------------------------|---------------------------------------------|-----------------------------------------|-----------------------------------------|-----------------------------------------|-----------------------------------------|---------------------------------------|---------------------------------------|---------------------------------------|---------------------------------------|
| 0     |                                      |                                             |                                         |                                         |                                         |                                         |                                       |                                       |                                       |                                       |
| 0     | 0                                    |                                             |                                         |                                         |                                         |                                         |                                       |                                       |                                       |                                       |
| 0     | 1                                    | 0                                           |                                         |                                         |                                         |                                         |                                       |                                       |                                       |                                       |
| 0     | 1                                    | 1                                           | 0                                       |                                         |                                         |                                         |                                       |                                       |                                       |                                       |
| 1     | 1                                    | 1                                           | 1                                       | 0                                       |                                         |                                         |                                       |                                       |                                       |                                       |
| 1     | 1                                    | 1                                           | 1                                       | 1                                       | 0                                       |                                         |                                       |                                       |                                       |                                       |
| 0     | 1                                    | 1                                           | 1                                       | 1                                       | 1                                       | 0                                       |                                       |                                       |                                       |                                       |
| 1     | 1                                    | 1                                           | 1                                       | 1                                       | 1                                       | 1                                       | 0                                     |                                       |                                       |                                       |
| 0     | 1                                    | 1                                           | 1                                       | 1                                       | 1                                       | 1                                       | 1                                     | 0                                     |                                       |                                       |
| 0     | 1                                    | 0                                           | 1                                       | 1                                       | 1                                       | 1                                       | 1                                     | 1                                     | 0                                     |                                       |
| 0     | 0                                    | 1                                           | 0                                       | 1                                       | 1                                       | 1                                       | 1                                     | 1                                     | 0                                     | 0                                     |
|       | 0<br>0<br>0<br>0<br>1<br>1<br>0<br>1 | 0 0 0 1 0 1 1 1 1 1 0 1 1 0 1 1 0 1 1 0 1 1 | 0 0 0 0 0 0 0 1 1 1 1 1 1 1 1 1 1 1 1 1 | 0 0 0 0 0 0 0 1 1 1 1 1 1 1 1 1 1 1 1 1 | 0 0 0 0 0 0 0 0 1 1 1 1 1 1 1 1 1 1 1 1 | 0 0 0 0 0 0 0 0 0 1 1 1 1 1 1 1 1 1 1 1 | 0 0 0 0 0 0 0 0 0 0 0 0 0 0 0 0 0 0 0 | 0 0 0 0 0 0 0 0 0 0 0 0 0 0 0 0 0 0 0 | 0 0 0 0 0 0 0 0 0 0 0 0 0 0 0 0 0 0 0 | 0 0 0 0 0 0 0 0 0 0 0 0 0 0 0 0 0 0 0 |

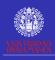

#### Links list

Interactive Graphs with Stata

M.E.& C.C.

Introduction

IIItioductioi

Coincidence Types

Graphs Adjacency Example

coin

netcoi

Remark

Final

```
. coin Unamuno-Jugo, list key(normalized) lminimum(10)
```

329 scenarios. 51 probable coincidences amongst 11 events. Density: 0.93. Components: 1. 11 events: Unamuno Lizarraga Fernando Pablo Salome Felisa Jose Maria Rafael Ramon Jugo

#### N Edge

```
14.38 Unamuno, Felisa de <-> Unamuno, María de
14.12 Unamuno, María de <-> Unamuno, Rafael de
13.48 Unamuno, Salomé de <-> Unamuno, María de
13.40 Unamuno, Salomé de <-> Unamuno, Rafael de
12.81 Unamuno, Felisa de <-> Unamuno, Rafael de
12.54 Unamuno, José de <-> Unamuno, María de
12.43 Unamuno, Salomé de <-> Unamuno, Felisa de
12.00 Unamuno, José de <-> Unamuno, Rafael de
11.93 Unamuno, Pablo de <-> Unamuno, María de
11.91 Unamuno, Salomé de <-> Unamuno, José de
11.37 Unamuno, Felisa de <-> Unamuno, José de
11.22 Lizárraga, Concepción <-> Unamuno, María de
10.86 Unamuno, Pablo de <-> Unamuno, José de
10.65 Unamuno, Pablo de <-> Unamuno, Rafael de
10.47 Lizárraga, Concepción <-> Unamuno, Felisa de
10.22 Lizárraga, Concepción <-> Unamuno, José de
```

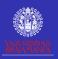

# netcoin What is it?

Interactive Graphs with Stata

M.E.& C.C.

Introductio

Coincident Types Graphs Adjacency Example

coin

netcoin

Remark

Final

- netcoin is a new ado command in its development phase, which is capable of create interactive graphs in html format.
- Its input is a dataset with scenarios as rows and events as columns.
- It can also use another dataset with the characteristics of the events
- Its output is an interactive graph in html format.
- Its syntax is very simple as it uses coin to calculate its statistics.

# Command netcoin

Interactive Graphs with Stata

M.E.& C.C.

Introductio

Coincidence Types Graphs

Adjacency Example

coir

netcoin Remark

inal

 $\begin{tabular}{ll} netcoin \ \it varlist \ [\it if \ ] \ [\it in \ ] \ [\it weight \ ] \ [\it using \ \it filename \ ] \\ [\it ,options \ ] \end{tabular}$ 

Options can be classified into the following groups:

- Controls: minimum(#) directory(dirname)
   language(en|es|ca)
- Outputs (only if using): name(varname)
   label(varname) size(varname) color(varname)
   shape(varname) image(varname)

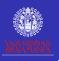

### **Process**

#### From Stata to D3-JavaScript-html

Interactive Graphs with Stata

M.E.& C.C.

netcoin

STata coin netcoin

json

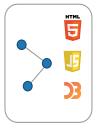

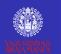

## Output

#### Network representation of Unamuno's family album

Interactive Graphs with Stata

M.E.& C.C.

Introductio

NCA
Coincidenc
Types
Graphs
Adjacency

\_\_:\_

netcoin

Remar

Final

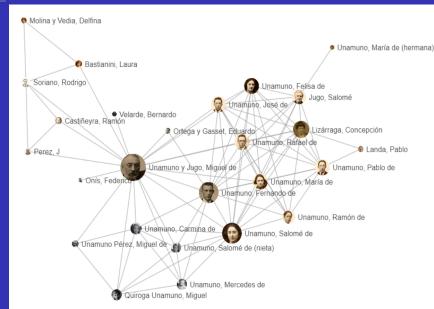

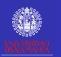

### Remarks

#### About coincidence analysis

Interactive Graphs with Stata

M.E.& C.C.

Introductio

NCA
Coincidence
Types
Graphs
Adjacency
Example

coir

Remarks

 We've proposed a manner of analyzing coincidences mixing different statistical tools.

- We think that the novelty of coincidence analysis is combining several techniques in order to represent data with interactive html graphs.
- This may be useful in analyzing dichotomous variables, but also to represent regressions, structural equation models and other networked graphs.
- We think that this approach could be extensively used with the aid of the coin, precoin, netcoin and other forthcoming programs.

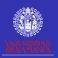

## Availability of coin and netcoin

Frame Subtitle

Interactive Graphs with Stata

M.E.& C.C.

Introduction

NCA
Coincidence
Types
Graphs
Adjacency
Example

coin

Remarks

Final

• If you are users of a version superior to the 11.2 of Stata, you can have a free copy of coin by typing:

- net install coin, from(http://caring.usal.es/coinStata/)
- It is still a beta version, but it works reasonably well and it is being improved. It could be updated as follows:
  - adoupdate, update
- netcoin is more difficult to install as it requires to decompress JavaScript files.
- Comments and suggestions will be welcome!!

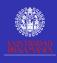

## Last slide **Thanks**

Interactive Graphs with Stata

M.E.& C.C.

Final

¡Gracias por la atención prestada! modesto@usal.es cristinacalvolopez@usal.es